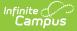

## **Federal Programs Publishing**

Last Modified on 03/11/2024 8:45 am CDT

Tool Search: Program Participation > Federal Programs Publishing

### Tool Rights | Publishing Federal Programs | Publish Individual Records

The Federal Programs Publishing tool provides State Edition users with the ability to publish all records for a federal program to District Editions within the state. This tool is only available in State Editions.

Federal programs are activated on a state-by-state basis and may not be available in your state.

| ederal Programs Publishing   The Federal Programs Publishing tool allows State Edition users the ability to publish records for federal programs to District Editions within the state.   Users must have statewide access and publish rights for the federal program in order to publish federal programs.   Users must have statewide access and publish rights for the federal program in order to publish federal programs.   Users meed to select the program(s) to publish and select whether to publish all records for the selected program(s) or only records that have changed since the last Once programs have been published, federal program records are created at the district level.   Select Program Name Published Last Publish Date   Foster Care A Records Changed 05/10/2023 8:25 AM   Migrant A Records Changed 05/10/2023 8:25 AM | ublish. |
|----------------------------------------------------------------------------------------------------|---------|
| Users must have statewide access and publish rights for the federal program in order to publish federal programs.<br>Users need to select the program(s) to publish and select whether to publish all records for the selected program(s) or only records that have changed since the last<br>Once programs have been published, federal program records are created at the district level.<br>Select Program Name Published Last Publish Date<br>Foster Care A Records Changed 05/10/2023 8:25 AM                                                                                                    | ublish. |
| Foster Care A Records Changed 05/10/2023 8:25 AM                                                                                                    |         |
|                                                                                                    |         |
| Publish All Records (Publish All Changed Records)                                                                                                    |         |

# **Tool Rights**

In order to publish federal program data, users must have at least **W**(rite) rights to the Federal Programs Publishing tool.

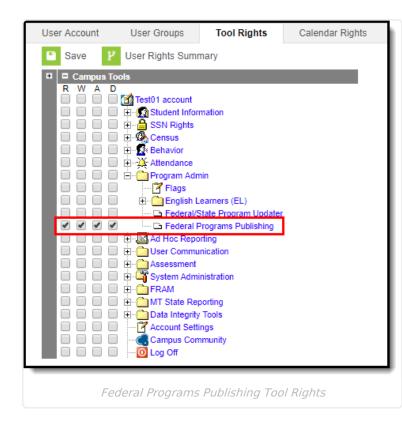

Infinite Campus

You also need at least  $\mathbf{W}$ (rite) rights to the Publish Foster Care Records and Publish Migrant Records sub-rights in order to publish record.

| User Account               | User Groups | Tool Rights         | Calendar Rights | Access Log |  |  |
|----------------------------|-------------|---------------------|-----------------|------------|--|--|
| Save & User Rights Summary |             |                     |                 |            |  |  |
| Campus Tools               |             |                     |                 |            |  |  |
|                            | 主 🗠 Prog    | rams<br>om Programs |                 |            |  |  |
|                            | Pl          | ublishing Subrig    | ghts            |            |  |  |

## **Publishing Federal Programs**

This section provides information on publishing federal program data from State Editions to District Editions.

Note the following:

• Users must have statewide access in order to publish federal programs.

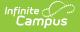

- Only state owned records can be published.
- All state owned federal program records are published when the district has an enrollment for a student in the scoped year, regardless of start date or end date.
- If a student's enrollment was deleted and has no remaining enrollments in a district in any year, all of the student's federal program records delete in that district upon the next publish.
- When a record is deleted at the State Edition, an event is created to delete all records that were published to the District Editions.
- Users must have at least W(rite) tool rights to the *Publish Foster Care Records* and/or *Publish Migrant Records* sub-rights in order to publish corresponding records via the Federal Programs Publishing tool. See the Tool Rights section above for more information.

Migrant may not be available in your state.

| deral P              | rograms Publishing                                 |                                                                     |                                                               |                                                                                                    |
|----------------------|----------------------------------------------------|---------------------------------------------------------------------|---------------------------------------------------------------|----------------------------------------------------------------------------------------------------|
| lsers mi<br>lsers ne | ist have statewide acc<br>ed to select the program | ess and publish rights for the f<br>m(s) to publish and select whet | ederal program in order to publis                             | r federal programs to District Editions within the state.<br>federal programs.<br>selected program(s) or only records that have changed since the last publish. |
| Select               | Program Name<br>Foster Care<br>Migrant             | Published<br>Records Changed<br>Records Changed                     | Last Publish Date<br>05/10/2023 8:25 AM<br>05/10/2023 8:25 AM |                                                                                                    |
|                      | Publish All Re                                     | ecords) (Publish All Char                                           | ged Records                                                   |                                                                                                    |

### Federal Programs Publishing Editor

| Field                  | Definition                                                                                                    |                                                                                                    |  |  |  |
|------------------------|----------------------------------------------------------------------------------------------------|----------------------------------------------------------------------------------------------------|--|--|--|
| Program Name           | Indicates the federal program in which records were published.                                                     |                                                                                                    |  |  |  |
| Published              | Indicates if records have been published or if records have changed since the last publish.                        |                                                                                                    |  |  |  |
|                        | Records<br>Published                                                                                               | A blue checkmark symbol displays on the record to indicate the federal program was successfully published.             |  |  |  |
|                        | Records<br>Changed                                                                                                 | A yellow triangle symbol appears when records have been changed since the last time the federal program was published. |  |  |  |
| Last Publish<br>Date   | Indicates the last date and time records were published.                                                           |                                                                                                    |  |  |  |
| Publish All<br>Records | Publishes all state owned records from the state edition to district editions for<br>the selected federal program. |                                                                                                    |  |  |  |

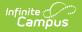

| Field                             | Definition                                                                                                   |
|-----------------------------------|----------------------------------------------------------------------------------------------------|
| Publish All<br>Changed<br>Records | Only publishes state owned records that have changed in the selected federal program since the last publish. |

### To publish federal program records:

- 1. Select Publish All Records or Publish All Changed Records.
- 2. A notification appears, informing you that the request has been submitted. Click **OK**. A federal program record is created at the district level when the state publishes a record.
- 3. Once a federal program has been published, a blue checkmark displays on the record in the Published column to indicate it was successfully published along with the date and time the program was last published.

### **Publish Individual Records**

You can also publish Foster Care and Migrant records for individual students by navigating to the student's Foster Care or Migrant tab and selecting the publish buttons shown in the images below.

#### Migrant may not be available in your state. **Foster Care** Migrant **PATH:** Student Information > Program Participation **PATH:** Student Information > Program > Foster Care Participation > Migrant Foster Care Migrant \varTheta New 🕒 Save 😣 Delete 🚍 Print 🗸 Pr 😌 New 📄 Print Summary Report 🗸 Publish State Foster Care Record Migrant Editor Fiter: All Foster Care School of Origin Start Date End Date Owner West High Schoo 08/27/2016 ast Qualifying A al Date Eligibility Expirat rom State To State Ŧ Last Qualifying Move Date igrant COE Status Indicator istrator, InfCampus 03/15/2019 10:34 AM d By: Admir Select Publish State Foster Care Records on the Select Publish State Migrant Records on student's Foster Care tab. the student's Migrant tab.